$\mathcal{U}_{c,k\sigma}$ 

10 10 10

# LIUC e-Corsi https://ecorsi.liuc.it/

Advanced search

Q

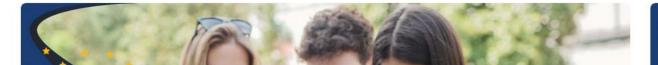

Title

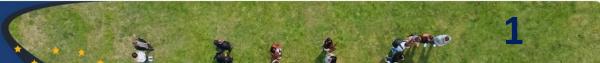

LU. LU. LU. L.

1) Choose ENGLISH

1.1.1

2) Enter the LOGIN credentials and endorse the platform's policy

🔯 English (en) 🗸

ILC ....

?

Log in

# LIUC e-Corsi

10 10 10 1

Title

Advanced search

Q

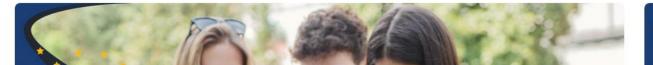

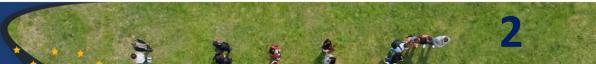

# Login using your LIUC email and endorse the platform policies

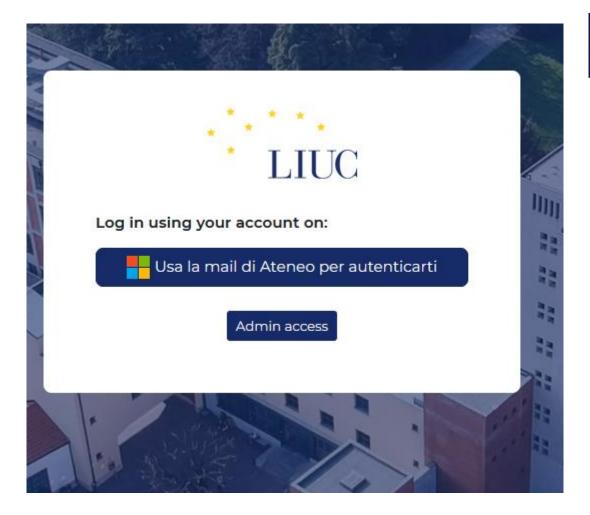

HOME | HOME | PROFILE | POLICIES AND AGREEMENTS

## **Policies and agreements**

For any questions about the policies please contact the privacy officer.

(T)

#### Name

Policy di Ateneo sull'utilizzo dei materiali didattici = Policy for the use of didactic material

Policy di Ateneo per l'upload di documenti = LIUC policy to upload documents

**Privacy Policy** 

Cookie policy

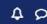

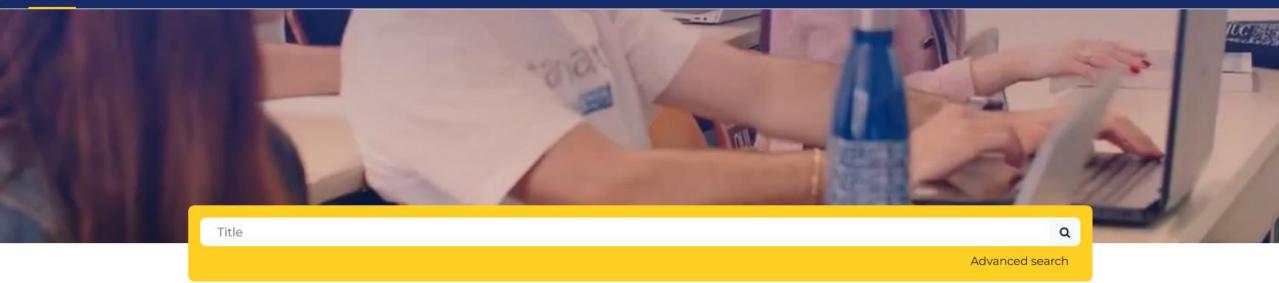

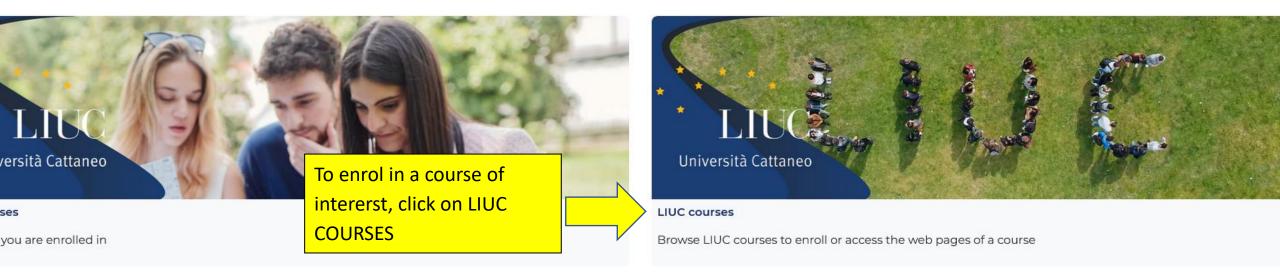

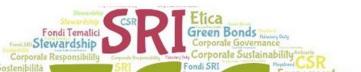

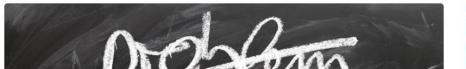

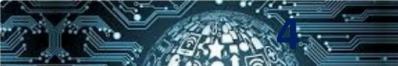

#### Accountability & Sustainable accounting 2021/2022

| Teacher: Valentina Minutiello |  |
|-------------------------------|--|
| Teacher: Anna Lucia Missaglia |  |
| Teacher: Patrizia Tettamanzi  |  |

#### Accountability & Sustainable accounting 2022/2023

| Teacher: Valentina Minutiello |  |
|-------------------------------|--|
| Teacher: Anna Lucia Missaglia |  |
| Teacher: Patrizia Tettamanzi  |  |

## giugno 2023

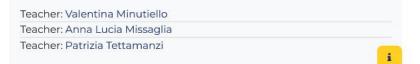

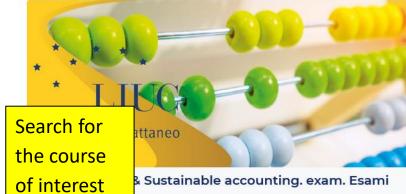

Teacher: Valentina Minutiello Teacher: Anna Lucia Missaglia Teacher: Patrizia Tettamanzi

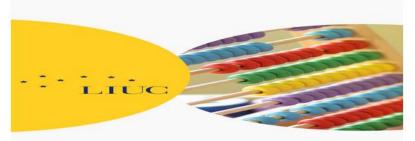

# Accountability & Sustainable accounting. exam. Esami settembre 2023

| Teacher: Valentina Minutiello |  |
|-------------------------------|--|
| Teacher: Anna Lucia Missaglia |  |
| Teacher: Patrizia Tettamanzi  |  |

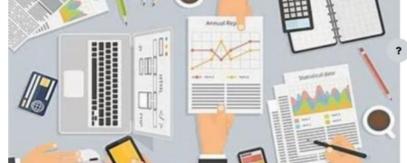

#### Accounting and Financial Reporting 2021/2022

| Teacher: Valentina Minutiello |  |
|-------------------------------|--|
| Teacher: Michael Murgolo      |  |
| Teacher: Paul Gerard Smith    |  |
| Teacher: Patrizia Tettamanzi  |  |
| Teacher: Vincenza Vota        |  |

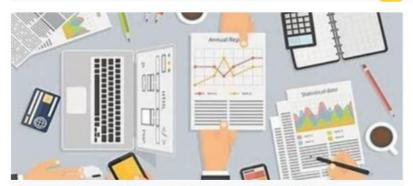

#### Accounting and Financial Reporting 2022/2023

| Teacher: Valentina Minutiello |  |
|-------------------------------|--|
| Teacher: Michael Murgolo      |  |
| Teacher: Patrizia Tettamanzi  |  |
| Teacher: Vincenza Vota        |  |

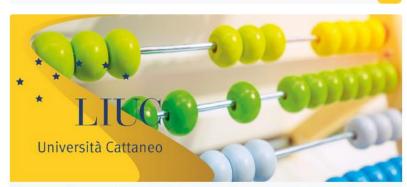

Accounting and Financial Reporting. exam second part. Esami giugno 2023

| Teacher: Valentina Minutiello |  |
|-------------------------------|--|
| Teacher: Michael Murgolo      |  |
| Teacher: Patrizia Tettamanzi  |  |
| Teacher: Vincenza Vota        |  |

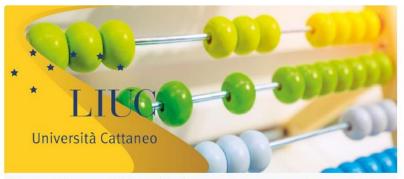

Accounting and Financial Reporting. exam. Esami giugno 2023

| Teacher: Valentina Minutiello | _ |
|-------------------------------|---|
| Teacher: Michael Murgolo      | 5 |
| Teacher: Patrizia Tettamanzi  | J |
| Teacher: Vincenza Vota        |   |

#### Accountability & Sustainable accounting 2021/2022

| Teacher: Valentina Minutiello |  |
|-------------------------------|--|
| Teacher: Anna Lucia Missaglia |  |
| Teacher: Patrizia Tettamanzi  |  |

#### Accountability & Sustainable accounting 2022/2023

| Teacher: Valentina Minutiello |  |
|-------------------------------|--|
| Teacher: Anna Lucia Missaglia |  |
| Teacher: Patrizia Tettamanzi  |  |

#### Accountability & Sustainable accounting. exam. Esami giugno 2023

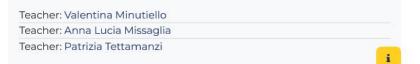

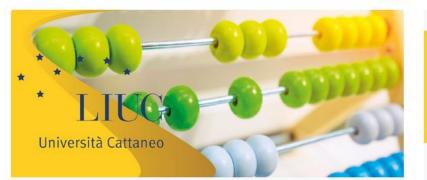

Accountability & Sustainable accounting. exam. Esami luglio 2023

| Teacher: Valentina Minutiello |          |
|-------------------------------|----------|
| Teacher: Anna Lucia Missaglia |          |
| Teacher: Patrizia Tettamanzi  |          |
| To enrol in the               | í.       |
| chosen course,                |          |
| click on the course           |          |
| name                          | XXX IIII |
|                               |          |
|                               |          |

#### Accounting and Financial Reporting 2022/2023

| Teacher: Valentina Minutiello |  |
|-------------------------------|--|
| Teacher: Michael Murgolo      |  |
| Teacher: Patrizia Tettamanzi  |  |
| Teacher: Vincenza Vota        |  |

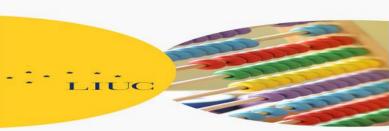

#### Accountability & Sustainable accounting. exam. Esami settembre 2023

Accounting and Financial Reporting. exam second part.

Teacher: Valentina Minutiello Teacher: Anna Lucia Missaglia Teacher: Patrizia Tettamanzi

Università Cattaneo

Esami giugno 2023

Teacher: Valentina Minutiello Teacher: Michael Murgolo Teacher: Patrizia Tettamanzi Teacher: Vincenza Vota

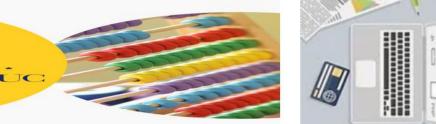

i

i

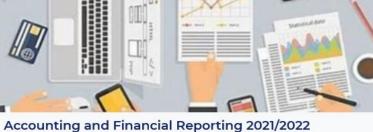

| Teacher: Valentina Minutiello |   |
|-------------------------------|---|
| Teacher: Michael Murgolo      |   |
| Teacher: Paul Gerard Smith    |   |
| Teacher: Patrizia Tettamanzi  |   |
| Teacher: Vincenza Vota        | - |

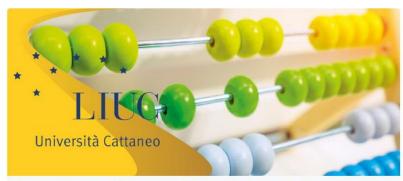

Accounting and Financial Reporting. exam. Esami giugno 2023

| Teacher: Valentina Minutiello |   |
|-------------------------------|---|
| Teacher: Michael Murgolo      | 6 |
| Teacher: Patrizia Tettamanzi  | U |
| Teacher: Vincenza Vota        |   |

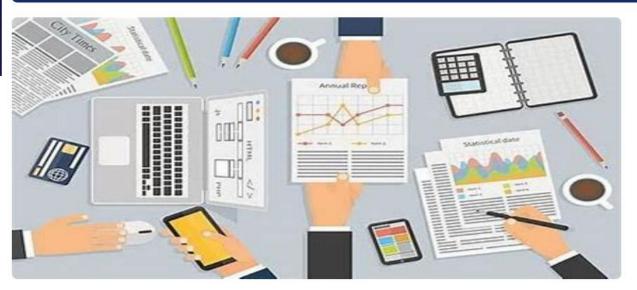

### Self enrolment (Student)

No enrolment key required.

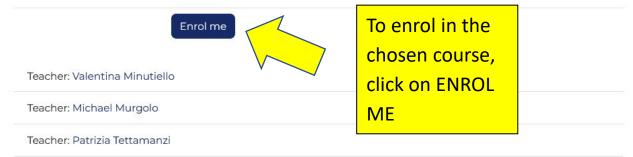

Teacher: Vincenza Vota

## Accounting and Financial Reporting 2022/2023

# When the work is completed:

- Logout: click on «Log out»
- If you use shared devices, remember to close the browser up.

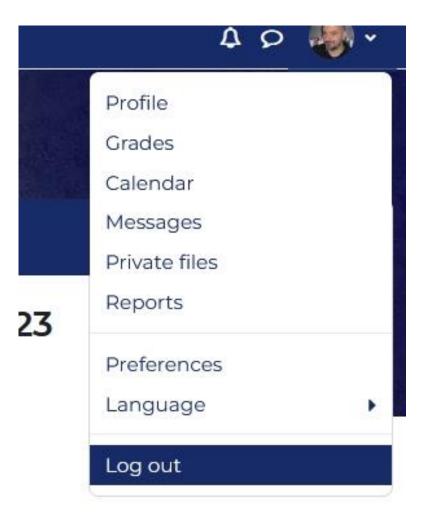